## **4技术攻略!(超好用)**

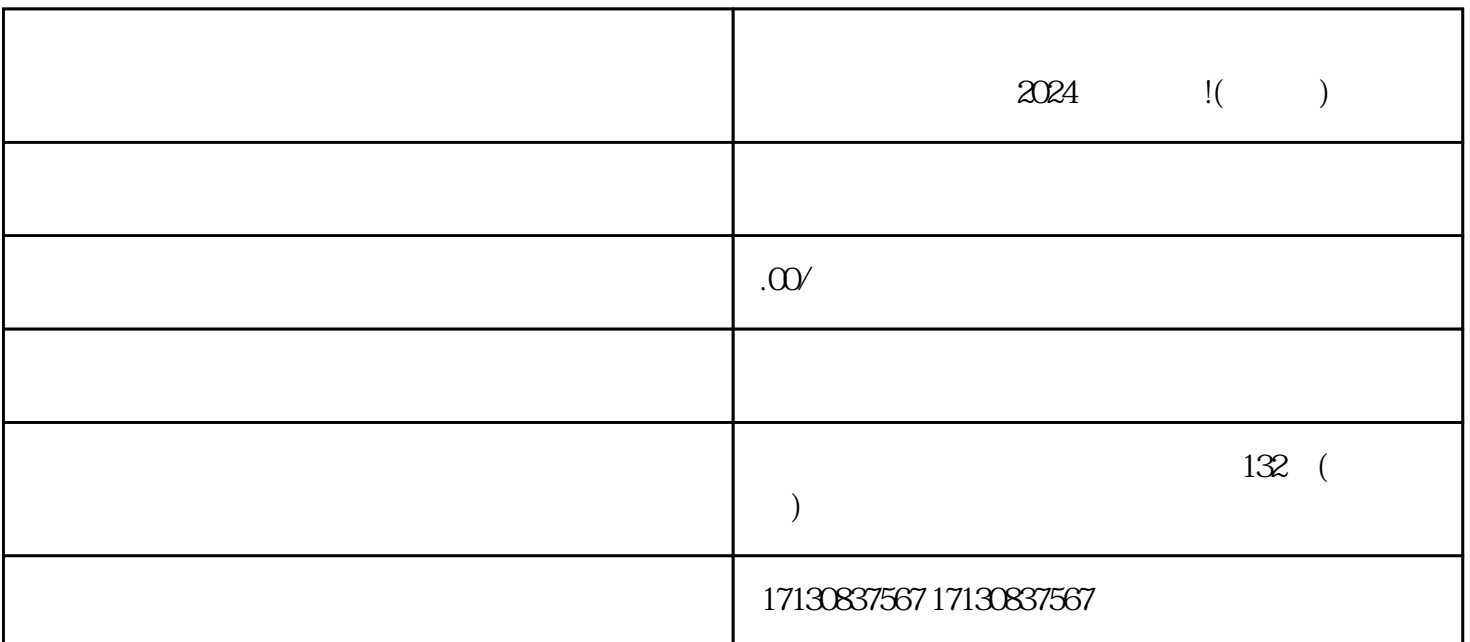

 $\Omega$ 1.  $\sim$  2. 1.  $1$  $2024$  !( )